CS 580 Client-Server Programming Fall Semester, 2012 Doc 12 Threads & NIO Oct 4, 2012

Copyright ©, All rights reserved. 2012 SDSU & Roger Whitney, 5500 Campanile Drive, San Diego, CA 92182-7700 USA. OpenContent [\(http://](http://www.opencontent.org/opl.shtml) [www.opencontent.org/opl.shtml\)](http://www.opencontent.org/opl.shtml) license defines the copyright on this document.

### **How to cancel network request**

Client code opens connection to server

Client sends request to server

Client calls read method on a writer/stream connected to socket

Server is slow in responding

User decides they want to cancel the request

How?

### **Problem - Blocking IO**

Read methods in Reader & InputStream

public int read(char[] cbuf) throws [IOException](http://docs.oracle.com/javase/6/docs/api/java/io/IOException.html)

Reads characters into an array. This method will **block** until some input is available, an I/O error occurs, or the end of the stream is reached.

Blocking IO

When you call read() your code has to wait until read returns

So how to cancel the request???

### **Inputstream - available**

available()

Returns number of bytes you can read without blocking

## **Common Bad Idea - Polling**

have flag userCanceledRequest Set flag when user cancels request

```
while (in.available() == 0) {
   if (userCanceledRequest) return;
}
```

```
in.read(buffer);
```
# **Why Polling is bad**

Tight spin loop consumes all CPU cycles available

while (in.available() ==  $0$ ) { if (userCanceledRequest) return; }

### **Second idea - Use a Thread**

Put your read inside a thread

When user wants to cancel interupt/kill thread

### About Threads

### **Processes verses Threads**

#### **Processes (Heavy Weight)**

Child process gets a copy of parent's variables Relatively expensive to start No concurrent access to variables

#### **Thread (Light Weight Process)**

Child process shares parents variables Relatively cheap to start Concurrent access to variables is an issue

## **Thread Topics**

Creating & Running Threads

Thread Scheduling

Deamon Threads

yield, sleep, join, interrupt

Deprecated methods - suspend, resume, stop, destroy

wait, notify (covered later)

## **Creating Threads by Inheritance**

```
class ExtendingThreadExample extends Thread {
     public void run() {
        for ( int count = 0; count < 4; count++)
              System.out.println( "Message " + count +
                   " From: Mom" );
     }
     public static void main( String[] args ) {
         ExtendingThreadExample parallel = 
              new ExtendingThreadExample();
         System.out.println( "Create the thread");
         parallel.start();
        System.out.println("Started the thread" + parallel.getId() ););
         System.out.println( "End" );
 }
                                                          End
```
#### **Output**

Create the thread Message 0 From: Mom Message 1 From: Mom Message 2 From: Mom Message 3 From: Mom Started the thread 7

## **Creating Threads by Composition**

```
class SecondMethod implements Runnable {
     public void run() {
        for ( int count = 0; count < 4; count++)
             System.out.println( "Message " + count + 
                      " From: Dad");
     }
     public static void main( String[] args ) {
         SecondMethod notAThread = new SecondMethod();
         Thread parallel = new Thread( notAThread );
                                                                  Output
                                                          Create the thread
                                                          Message 0 From: Dad
                                                          Message 1 From: Dad
                                                          Message 2 From: Dad
                                                          Message 3 From: Dad
                                                          Started the thread
                                                          End
```

```
 System.out.println( "Create the thread");
 parallel.start();
 System.out.println( "Started the thread" );
 System.out.println( "End" );
```
}

Thursday, October 4, 12

#### **Thread with a Name** public class WithNames implements Runnable { public void run() {

```
for ( int count = 0; count < 2; count++)
              System.out.println( "Message " + count + 
               " From: " + 
Thread.currentThread().getName() );
```

```
 }
```

```
 public static void main( String[] args ) {
        Thread a = new Thread(new WithinNames(),"Mom" );
        Thread b = new Thread(new WithinNames(),"Dad" );
```

```
 System.out.println( "Create the thread");
 a.start();
 b.start();
 System.out.println( "End" );
```
#### **Output**

Create the thread Message 0 From: Mom Message 1 From: Mom Message 0 From: Dad Message 1 From: Dad **End** 

}

## **Threads Run Once**

Can't restart a thread

```
public class RunOnceExample extends Thread {
     public void run() {
          System.out.println( "I ran" );
     }
      public static void main( String args[] ) throws Exception {
          RunOnceExample onceOnly = new RunOnceExample();
         onceOnly.setPriority( 6 );
          onceOnly.start();
          System.out.println( "Try restart");
          onceOnly.start();
          System.out.println( "The End");
 }
}
                                                             Causes Exception
```
Thursday, October 4, 12

When the run method of a thread ends the thread is dead.

```
For Future Examples
```

```
public class SimpleThread extends Thread {
      private int maxCount = 32;
      public SimpleThread( String name ) {
           super( name );
      }
      public SimpleThread( String name, int repetitions ) {
           super( name );
           maxCount = repetitions;
      }
      public SimpleThread( int repetitions ) {
           maxCount = repetitions;
      }
      public void run() {
          for ( int count = 0; count < maxCount; count++) {
                 System.out.println( count + " From: " + getName() );
           }
      }
}
```
# **Some Parallelism**

```
public class RunSimpleThread {
     public static void main( String[] args ) {
        SimpleThread first = new
SimpleThread( 5);
        SimpleThread second = new
SimpleThread( 5);
         first.start();
         second.start();
         System.out.println( "End" );
     }
}
```
#### **Output On Rohan**

**End** 

- 0 From: Thread-0
- 1 From: Thread-0

2 From: Thread-0

0 From: Thread-1

- 1 From: Thread-1
- 2 From: Thread-1
- 3 From: Thread-0
- 3 From: Thread-1
- 4 From: Thread-0
- 4 From: Thread-1

Java on a Solaris machine with multiple processors can run threads on different processors

## **Thread Scheduling**

**Priorities** 

Time-slicing

## **Priorities**

Each thread has a priority

If there are two or more active threads

If one has higher priority than others

The higher priority thread is run until it is done or not active

#### **Java Thread Priorities**

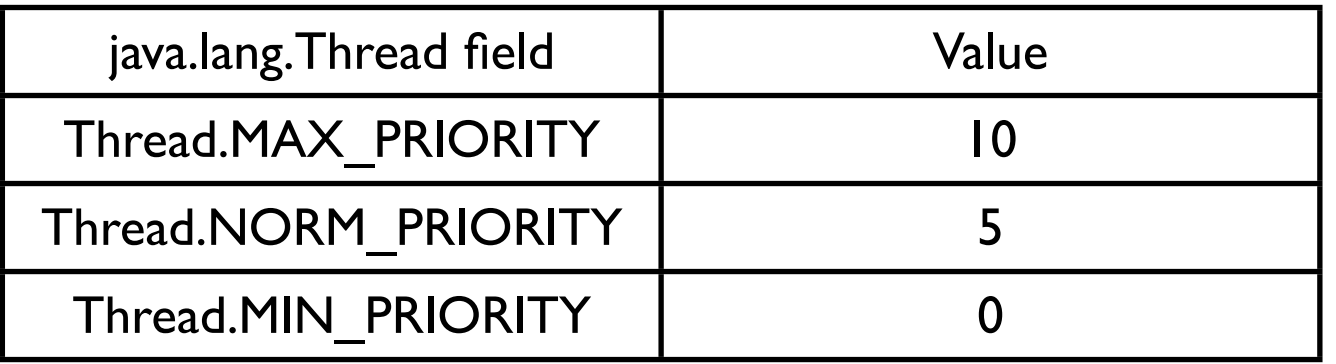

# **Java Priority**

}

```
public class PriorityExample {
     public static void main( String[] args ) {
        SimpleThread first = new SimpleThread(5);
         SimpleThread second = new SimpleThread( 5 );
         second.setPriority( 8 );
         first.start();
         second.start();
         System.out.println( "End" );
```
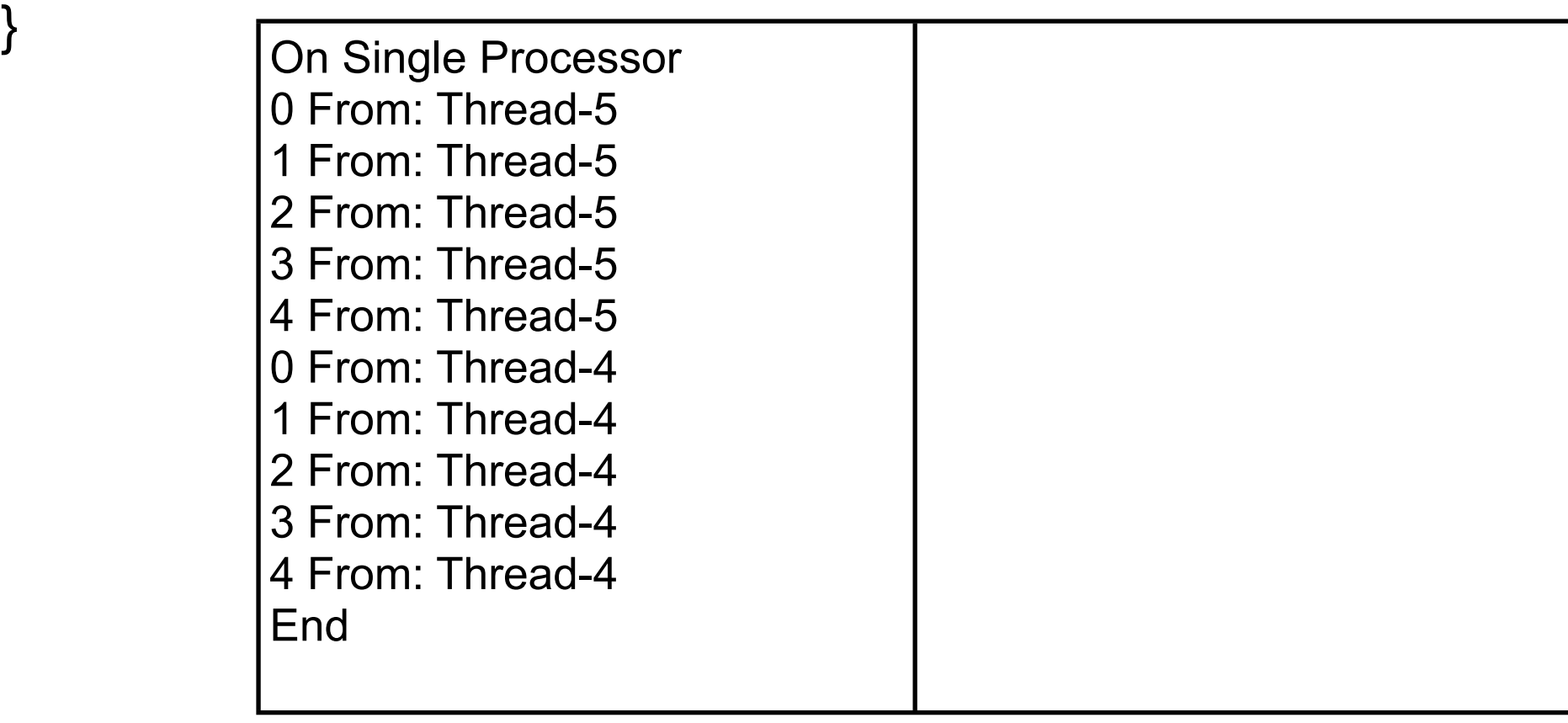

Thursday, October 4, 12

If you do not set the priority of a thread it has the same priority as the thread it was created in.

## **Time-Slicing**

A thread is run for a short time slice and suspended, It resumes only when it gets its next "turn"

Threads of the same priority share turns

#### **Non time-sliced threads run until:**

 They end They are terminated They are interrupted Higher priority threads interrupts lower priority threads They go to sleep They block on some call Reading a socket Waiting for another thread

Java spec allows time-sliced or non-time-sliced threads

# **Testing for Time-slicing**

If time-sliced output will be mixed

```
public class InfinityThread extends Thread
\{ public void run()
\{ while ( true )
            System.out.println( "From: " + getName() );
 }
```

```
 public static void main( String[] args )
```

```
\{InfinityThread first = new InfinityThread( );
         InfinityThread second = new InfinityThread( );
        first.start();
        second.start();
 }
```
### **Java user & daemon Threads**

#### **Daemon thread**

Expendable When all user threads are done the program ends all daemon threads are stopped

#### **User thread**

Not expendable

Execute until

Their run method ends or

An exception propagates beyond the run method.

### **When a Java Program Ends**

Runtime.exit(int) has been called and the security manager permits the exit operation to take place.

or

Only daemon threads are running

## **Daemon Example**

```
public class DaemonExample extends Thread {
     public static void main( String args[] ) {
        DaemonExample shortLived = new
DaemonExample();
         shortLived.setDaemon( true );
         shortLived.start();
         System.out.println( "Bye");
     }
     public void run() {
         while (true) {
             System.out.println( "From: " + getName() );
             System.out.flush();
 }
 }
}
                            Output
From: Thread-0 (Repeated many times)
Bye
```
From: Thread-0 (Repeated some more, then the program ends)

### **Thread States**

#### **Executing**

Only one thread per processor can be running at a time

#### **Runnable**

A thread is ready to run but is not currently running

#### **Not Runnable**

A thread that is suspended or waiting for a resource

# **Yield**

second.setPriority(1);

System.out.println( "End" );

first.start();

second.start();

Allow another thread of the same priority to run Thread is still runable

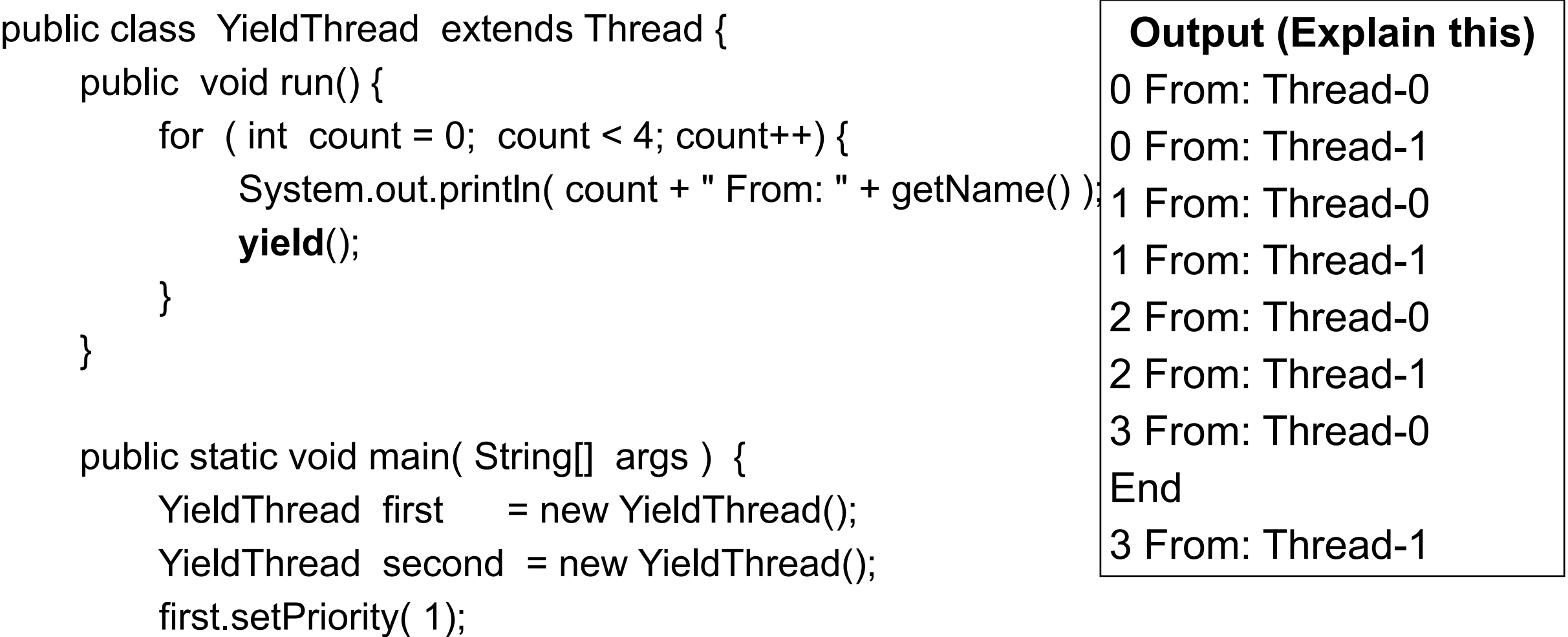

}

## **Java sleep**

Put calling thread in not-runnable state for specified milliseconds

```
27
public class NiceThread extends Thread {
     public void run() {
         try {
              System.out.println( "Thread started");
              sleep( 5 );
              System.out.println( "From: " + getName() );
              System.out.println( "Clean up operations" );
 }
         catch ( InterruptedException interrupted ) {
              System.out.println( "In catch" );
 } 
     }
     public static void main( String args[] ) {
        NiceThread missManners = new NiceThread();
         missManners.start();
         System.out.println( "Main after start" );
 }
}
```
#### **Output**

Thread started Main after start From: Thread-0 Clean up operations

### **Java sleep**

Put **calling** thread in not-runnable state for specified milliseconds

```
public class NiceThread extends Thread {
     public void run() {
          System.out.println( "Thread started");
          System.out.println( "From: " + getName() );
          System.out.println( "Clean up operations" );
     }
```

```
Output
Thread started
From: Thread-0
Clean up operations
Main after start
```
 public static void main( String args[] ) throws InterruptedException { NiceThread missManners = new NiceThread(); missManners.start(); missManners.**sleep**(50); //Who is sleeping

```
 System.out.println( "Main after start" );
```
}

### **Java deprecated Thread methods**

The following Thread methods are not thread safe

suspend resume stop destroy

# **Interrupt**

```
The following program does not end
The interrupt just sets the interrupt flag!
```

```
public class NoInterruptThread extends Thread {
      public void run() {
           while ( true) {
                 System.out.println( "From: " + getName() );
           }
      }
      public static void main(String args[]) throws InterruptedException{
          NoInterruptThread focused = new NoInterruptThread();
           focused.setPriority( 2 );
           focused.start();
           Thread.currentThread().sleep( 5 ); // Let other thread run
           focused.interrupt();
           System.out.println( "End of main");
      }
}
                                           Output
From: Thread-0 (repeated many times)
End of main
```
From: Thread-0 (repeated until program is killed)

# **Using Thread.interrupted**

```
31
public class RepeatableNiceThread extends Thread {
      public void run() {
           while ( true ) {
               while (!Thread.interrupted())
                      System.out.println( "From: " + getName() );
                System.out.println( "Clean up operations" );
           }
      }
      public static void main(String args[]) throws InterruptedException{
           RepeatableNiceThread missManners = 
                      new RepeatableNiceThread( );
           missManners.setPriority( 2 );
           missManners.start();
           Thread.currentThread().sleep( 5 );
           missManners.interrupt();
      }
}
                                       Output
From: Thread-0
Clean up operations
From: Thread-0
From: Thread-0 (repeated)
```
# **Interrupt and sleep, join & wait**

```
public class NiceThread extends Thread {
      public void run() {
           try {
                System.out.println( "Thread started");
               while (!isInterrupted() ) {
                     sleep( 5 );
                     System.out.println( "From: " + getName() );
 }
                System.out.println( "Clean up operations" );
           } catch ( InterruptedException interrupted ) {
                System.out.println( "In catch" );
 } 
 }
     public static void main( String args[] ) {
           NiceThread missManners = new NiceThread( );
           missManners.setPriority( 6 );
           missManners.start();
           missManners.interrupt();
 }
```
**Output** Thread started From: Thread-0 From: Thread-0 In catch

# **Java interrupt ()**

Sent to a thread to interrupt it

If thread is blocked on a call to wait, join or sleep InterruptedException is thrown & The interrupted status flag is cleared

if the thread is blocked on I/O operation on an interruptible channel (NIO) ClosedByInterruptException is thrown The interrupted status flag is set

If the thread is blocked by a selector (NIO) Interrupt status is set The thread returns from the selector call as normal

If none of the other conditions hold then the thread's interrupt status is set

### **Details**

If thread is blocked on a call to wait, join or sleep InterruptedException is thrown & The interrupted status flag is cleared

if the thread is blocked on I/O operation on an interruptible channel (NIO) ClosedByInterruptException is thrown The interrupted status flag is set

If the thread is blocked by a selector (NIO) Interrupt status is set The thread returns from the selector call as normal

If none of the other conditions hold then the thread's interrupt status is set

### **Interrupt and Pre JDK 1.4 NIO operations**

If a thread is blocked on a read/write to a: Stream Reader/Writer Pre-JDK 1.4 style socket read/write

The interrupt does not interrupt the read/write operation!

The threads interrupt flag is set

Until the IO is complete the interrupt has no effect

This is one motivation for the NIO package

## **Example**

```
public class SomeClientThread extends Thread {
   private Socket connection;
```

```
public SomeClientThread(Socket toServer) {
   connection = toServer;
}
```

```
public run() {
   InputStream rawIn = connection.getInputStream();
   BufferedReader in = new BufferedReader(new InputStreamReader(rawIn));
   while (!isInterrupted() ) {
      String answer = in.readLine();
      process input here
   }
   in.close();
}
```
**In short**

# Using stream IO there is no safe way to always cancel a request to the server

You have to use NIO

### NIO

## **NIO - New IO**

Supports Blocking I/O Non-blocking I/O

#### **Buffers**

For data of primitive types

Character set encoders and decoders

A pattern-matching facility based on Perl-style regular expressions

#### **Channels**

Interruptible I/O Blocking & non-blocking I/O

A file interface that supports locks and memory mapping of files

A multiplexed, non-blocking I/O facility for writing scalable servers

### **Channels (java.nio.channels)**

Open connection to an entity such as hardware device file network socket program component

that is capable of performing I/O operations

# **Buffer (java.nio)**

Buffers for different types **ByteBuffer [CharBuffer](http://java.sun.com/javase/6/docs/api/java/nio/CharBuffer.html) [DoubleBuffer](http://java.sun.com/javase/6/docs/api/java/nio/DoubleBuffer.html) [FloatBuffer](http://java.sun.com/javase/6/docs/api/java/nio/FloatBuffer.html) [IntBuffer](http://java.sun.com/javase/6/docs/api/java/nio/IntBuffer.html) [LongBuffer](http://java.sun.com/javase/6/docs/api/java/nio/LongBuffer.html)** [MappedByteBuffer](http://java.sun.com/javase/6/docs/api/java/nio/MappedByteBuffer.html) **[ShortBuffer](http://java.sun.com/javase/6/docs/api/java/nio/ShortBuffer.html)** 

## **What is new - nio Buffers**

One reads from and writes to nio buffers

nio Buffers have

capacity

Maximum elements buffer can hold

limit

Last position in buffer that can hold data

In ByteBuffers limit start out = capacity

position

Current position in buffer

reads and writes start a position

In ByteBuffers position starts out  $= 0$ 

mark

array holding the actual data (usually)

mark  $\le$  position  $\le$  limit  $\le$  capacity

## **Basic nio Buffer operations - ByteBuffer**

```
put(byte)
put(byte[])
putChar(char)
```
...

writes to buffer Write starts at position Moves position location after last byte written Exception if not enough room in buffer

get() get(byte[]) getChar() Reads from position up to limit Moves position to location after last byte read

## **Basic nio Buffer operations**

flip()

Sets limit to position Set position to zero After writing to a buffer call flip to read contents

clear()

Sets limit to capacity

Set position to zero

Call clear() when you want to reuse a buffer, need to write first

rewind() Sets position to zero limit is not changed Call when you want to reread buffer

## **SocketChannel Important methods**

open() close() connect(SocketAddress) configureBlocking(boolean) True means reads block until there is data to return

read(ByteBuffer)

Returns number of byte read or -1 if at end of stream

write(ByteBuffer) Returns number of byte written

# **Example Writing**

```
 SocketChannel sdChatServer = SocketChannel.open();
 sdChatServer.configureBlocking(true);
 sdChatServer.connect(new InetSocketAddress("bismarck.sdsu.edu", 8009));
 ByteBuffer ioBuffer = ByteBuffer.allocate(1024);
```

```
 try {
              String message = "nickname:foo;;";
              ioBuffer.put(message.getBytes("UTF8"));
              ioBuffer.flip();
              int bytesWritten = sdChatServer.write(ioBuffer);
         } catch (IOException e) {
              System.out.println("Socket write error" + e.message());
 }
```
# **Example Reading**

try {

```
 ioBuffer.clear();
 int numberBytesRead = sdChatServer.read(ioBuffer);
```

```
if (numberBytesRead == -1) {
                 sdChatServer.close();
             } else {
                 ioBuffer.flip();
                 byte[] responseBytes = new byte[numberBytesRead];
                 ioBuffer.get(responseBytes, 0, numberBytesRead - 1);
                 String response = new String(responseBytes, "UTF8");
                 System.out.println(response);
 }
         } catch (IOException e) {
             System.out.println("Socket read error");
 }
         sdChatServer.close();
```
Thursday, October 4, 12

}

47

Not that there should be a loop here to make sure that we have read the entire message from the server. The loop is not include as I am trying to keep the example on a few slides as possible

### **SocketChannel read/write Exceptions**

[NotYetConnectedException](http://docs.oracle.com/javase/6/docs/api/java/nio/channels/NotYetConnectedException.html) If this channel is not yet connected

[ClosedChannelException](http://docs.oracle.com/javase/6/docs/api/java/nio/channels/ClosedChannelException.html) If this channel is closed

[AsynchronousCloseException](http://docs.oracle.com/javase/6/docs/api/java/nio/channels/AsynchronousCloseException.html)

If another thread closes this channel while reading

[ClosedByInterruptException](http://docs.oracle.com/javase/6/docs/api/java/nio/channels/ClosedByInterruptException.html)

If another thread interrupts the current thread while reading is in progress, Channel is closed and setting the current thread's interrupt status

**[IOException](http://docs.oracle.com/javase/6/docs/api/java/io/IOException.html)** 

If some other I/O error occurs

## **So Using NIO we can stop a Read request**

#### **Threads**

Put code in a thread When user want to cancel operation call interrupt() on thread object Thread has to check interrupted() calls NIO blocking reads/writes will end with exception

AsyncTask

Put code in a doInBackground() When user want to cancel operation call cancel(true) on asyncTask object doInBackground() has to check [isCancelled\(\)](http://developer.android.com/reference/android/os/AsyncTask.html#isCancelled()) NIO blocking reads/writes will end with exception

# **MarsClient using NIO**

```
public class MarsClient {
     SocketChannel serverConnection;
     InetSocketAddress serverAddress;
     ByteBuffer ioBuffer;
```

```
 public MarsClient(String serverHost, int port) {
     serverAddress = new InetSocketAddress(
              serverHost, port);
     ioBuffer = ByteBuffer.allocate(1024);
 }
```
# **Sending**

```
 private void send(String message ) throws IOException {
         if (serverConnection == null) {
             connect();
 }
         ioBuffer.clear();
         ioBuffer.put(message.getBytes("UTF8"));
         ioBuffer.flip();
        int bytesSent = serverConnection.write(ioBuffer);
         while (bytesSent < message.getBytes("UTF8").length)
             bytesSent += serverConnection.write(ioBuffer);
     }
     private void connect() throws IOException {
        serverConnection = SocketChannel.open(serverAddress);
```
# **Reading**

private String readResponse() throws UnsupportedEncodingException, IOException {

```
 String response = "";
 ioBuffer.clear();
 int bytesRead;
 while ((bytesRead = serverConnection.read(ioBuffer)) != -1) {
     ioBuffer.flip();
     byte[] responseBytes = new byte[bytesRead];
```

```
 ioBuffer.get(responseBytes, 0, bytesRead);
```

```
 ioBuffer.clear();
```

```
 response += new String(responseBytes, "UTF8");
```

```
 if (response.contains(";;"))
```
return response;

```
 if (bytesRead == 0) serverConnection.close();
 return response;
```
Thursday, October 4, 12

}

## **Converting response to hashtable**

private Hashtable<String,Float> parseToKeyValues(String message) throws IOException

```
 Hashtable<String,Float> keyValues = new Hashtable<String,Float>();
         UpToReader parser = new UpToReader( new StringReader(message));
        for (int k =1; k <= 2;k++) {
             String key = parser.upto(':');
             String value = parser.upto(';');
             keyValues.put(key, new Float(value));
 }
         return keyValues;
```
}

{

## **Trip message**

```
 public static String tripMessage(int people, float weight, float mpg,
         float malesPerYear) {
     return "trip;destination:mars;people:" + people + ";weight:" + weight
              + ";mpg:" + mpg + ";milesperyear:" + malesPerYear + ";;";
 }
```

```
 public Hashtable<String,Float> trip(int people, float weight, float mpg, 
  float milesPerYear) throws IOException{
     send(tripMessage(people,weight,mpg,milesPerYear));
     String response = readResponse();
     return parseToKeyValues(response);
 }
```